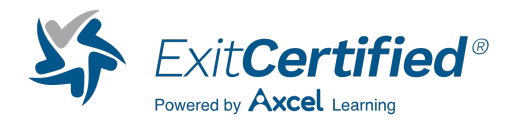

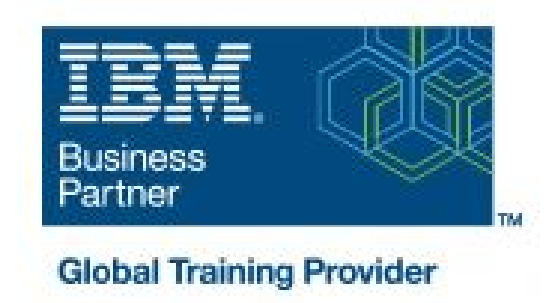

# **IBM Cognos Analytics: Author Reports Fundamentals (V11.1.x)**

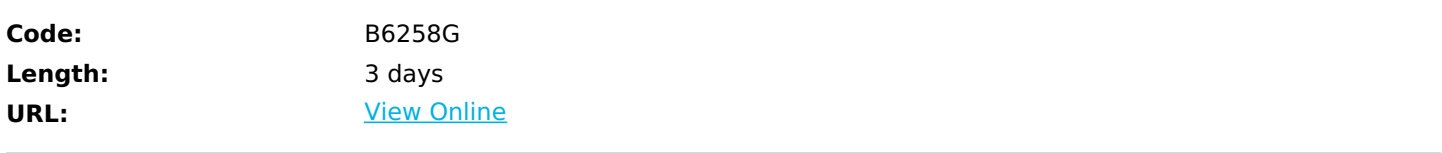

This course provides authors with an introduction to build reports using Cognos Analytics. Techniques to enhance, customize, and manage reports will be explored. Activities will illustrate and reinforce key concepts during this learning opportunity.

## **Skills Gained**

- What is IBM Cognos Analytics Reporting-
- Dimensionally modeled relational data
- Use personal data sources and data modules
- Examine list reports
- Aggregate fact data
- Multiple facts and repeated information
- Add repeated information to reports
- Create crosstab reports
- Customize reports with conditional formatting
- Drill-through definitions
- Work with crosstab data
- Create discontinuous crosstab reports
- Create visualization reports
- Focus reports using filters
- Focus reports using prompts
- Use calculations
- Enhance report layout
- Use additional report-building techniques

# **Who Can Benefit**

### **Prerequisites**

- Knowledge of your business requirements
- Experience using IBM Cognos Analytics as a consumer

#### **Course Details**

#### **Course Outline**

- What is IBM Cognos Analytics Reporting?
- The Welcome page
- Consume report content
- Interactive filtering
- Working with reports
- Dimensionally modeled relational data
- Use personal data sources and data modules
- Upload personal data
- Upload custom images
- Using navigation paths in a data module
- Examine list reports
- Group data
- Format columns
- Include headers and footers
- Aggregate fact data
- Identify differences in aggregation
- Multiple facts and repeated information
- Use shared dimensions to create multi-fact queries
- Present repeated information
- Add repeated information to reports
- Create a mailing list report
- Create crosstab reports
- Add measures to a crosstab
- Data sources for a crosstab
- Create complex crosstab reports
- Add items as peers
- Create crosstab nodes and crosstab members
- Work with crosstab data
- Format, sort, and aggregate a crosstab
- Create discontinuous crosstab reports
- Create visualization reports
- Visualization categories
- Customize visualizations
- Client side visualizations
- Enhanced map visualizations
- Focus reports using filters
- Create filters to narrow the focus
- Use advanced detail filters
- Apply a filter with aggregation
- Use summary filters
- Focus reports using prompts
- Examine parameters and prompts
- Create a parameter for a report item
- Add a prompt page
- Add a prompt item to a report
- Identify a prompt type
- Create a cascading prompt
- Use calculations. What are calculations?
- Add Date and Time functions
- Add string functions
- Display prompt selections in report titles
- Customize reports with conditional formatting
- Three steps for conditional formatting
- Create a variable
- Assign the variable to a report object
- Format based on the conditional value
- Conditionally render report objects
- Drill-through definitions
- Navigate to related dataEnhance report layout
- View the structure of a report
- Use Guided report layout
- Force page breaks
- Create horizontal pagination
- Modify the report structure
- Format objects across reports
- Use additional report-building techniques
- Enhance a report design
- Add objects to reports
- Convert a list to a crosstab
- Explore reuse

### **Follow-on Courses**

Browse the suggested follow-on courses below and continue your training journey. We offer training in various learning formats, from instructor-led to virtual, so you can choose what works best for you. Get started by selecting a course to learn more.

#### **Cognos Analytics 11.x - IBM Cognos Analytics: Author Reports Advanced (V11.1.x)**

View [Details](https://www.exitcertified.com/it-training/ibm/analytics/cognos-analytics/cognos-analytics-author-reports-advanced-v11-1-x-55181-detail.html)

#### **Cognos Framework Manager - IBM Cognos Framework Manager: Design Metadata Models (v11.1.x)**

View [Details](https://www.exitcertified.com/it-training/ibm/analytics/cognos-framework-manager/cognos-framework-manager-design-metadata-models-v11-1-x-55818-detail.html)

### **Schedule (as of 4 )**

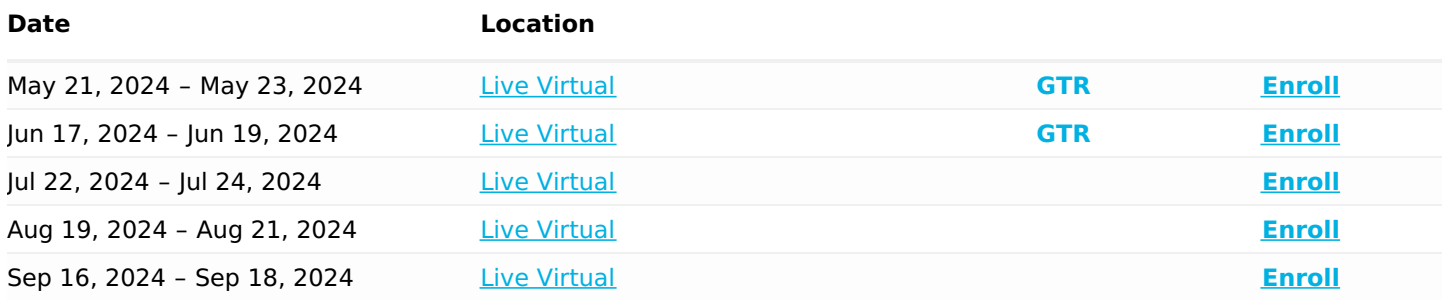

### Download Whitepaper: Accelerate Your [Modernization](https://www.exitcertified.com/training-resources/white-papers/accelerate-your-modernization-efforts-with-a-native-cloud-strategy-whitepaper?utm_source=schedule-pdf-banner&utm_medium=schedule-pdf-banner&utm_campaign=asset-advertising%20) Efforts with a Cloud-Native **Strategy**

Get Your Free Copy Now

ExitCertified® Corporation and iMVP® are registered trademarks of ExitCertified ULC and ExitCertified Corporation, respectively Copyright ©2024 ExitCertified ULC & ExitCertified Corporation. All Rights Reserved.

Generated 4